## **Komputerowe metody optymalizacji procesów decyzyjnych w przedsiębiorstwie produkcyjnym**

**Computer optimization methods of decision processes in a manufacturing company**

# **AGNIESZKA MAZUR-DUDZIŃSKA**

**Artykuł ma na celu scharakteryzowanie modelu programowania liniowego oraz omówienie przykładowego zastosowania tego modelu do optymalizacji wielkości produkcji w małej firmie z branży zbrojeniowej. Wykorzystanie metod i narzędzi badań operacyjnych w praktyce inżynierskiej oraz menedżerskiej może skutecznie wspomóc, ułatwić i przyspieszyć proces podejmowania decyzji.**

**SŁOWA KLUCZOWE: badania operacyjne, modele optymalizacyjne, programowanie liniowe, komputerowe narzędzia optymalizacji**

*The paper aims to describe the linear programming model and to sample the application of the linear programming model to optimize the production volume in a small company from the armaments industry. Using the methods and tools of operational research in engineering and managerial practice can effectively help, greatly facilitate and accelerate decisionmaking.*

*KEYWORDS: operation research, optimization models, linear programming, computer techniques of optimization*

Podejmowanie decyzji w praktyce gospodarczej jest procesem złożonym, wymagającym dokładnego przeanalizowania sytuacji, ustalenia kryteriów wyboru rozwiązania i poszukiwania rozwiązań optymalnych. Proces ten obejmuje następujące etapy [1, 2]:

● sformułowanie problemu decyzyjnego, czyli opis sytuacii decyzyjnej;

● budowa modelu matematycznego opisanej sytuacji decyzyjnej;

● wybór odpowiedniego algorytmu wyznaczania rozwiązania optymalnego oraz rozwiązanie zadania;

● analiza wrażliwości rozwiązania zadania optymalizacyjnego;

- weryfikacja modelu;
- wdrożenie rozwiązania.

W artykule scharakteryzowano model programowania liniowego oraz omówiono zastosowanie tego modelu w przedsiębiorstwie produkcyjnym. Jako przykład zbudowano model programowania liniowego w celu wyznaczenia optymalnej struktury produkcji w małej firmie produkcyjnej z branży zbrojeniowej, a następnie rozwiązano ten problem decyzyjny z użyciem narzędzia Solver w arkuszu kalkulacyjnym Excel.

#### **Model programowania liniowego**

Najprostszymi modelami decyzyjnymi są statyczne modele liniowe z jednym kryterium wyboru decyzji. Szeroko stosowaną metodą poszukiwania rozwiązania optymalne-

#### **JACEK DUDZIŃSKI\*** DOI: https://doi.org/10.17814/mechanik.2017.7.65

go dla tego typu modeli jest programowanie liniowe. Metodę tę stosuje się np. do wyznaczania optymalnej (z punktu widzenia maksymalizacji zysku lub minimalizacji kosztów) struktury produkcji przy ograniczonych zasobach środków produkcji. Problem ten można zapisać w postaci modelu matematycznego, obejmującego funkcję celu (1), warunki ograniczające (2) oraz warunki brzegowe (3):

$$
\begin{array}{ccc}\n\mathbf{c}^{\mathrm{T}}\mathbf{x} \to \max & \mathbf{c}^{\mathrm{T}}\mathbf{x} \to \min & (1) \\
\mathbf{A}\mathbf{x} \le \mathbf{b} & \text{lub} & \mathbf{A}\mathbf{x} \ge \mathbf{b} & (2) \\
\mathbf{x} \ge \mathbf{0} & \mathbf{x} \ge \mathbf{0} & (3)\n\end{array}
$$

$$
x \ge 0 \tag{3}
$$

gdzie:

 $\mathbf{c}^{\mathrm{T}}$  =

wektor zmiennych decyzyjnych  

$$
\mathbf{x}^T = \begin{bmatrix} x_1 & x_2 & \dots & x_n \end{bmatrix} - \begin{bmatrix} \text{np. wielkości produkcji } j\text{-tego} \\ \text{wyrobu} \end{bmatrix}
$$

\n- wektor parametrów funkcji celu (np. 
$$
c_j
$$
 – jednostkowy zysk osiągangn y na *j*-tym wyrobie w mode- $[c_1 \quad c_2 \quad \ldots \quad c_n]$  – lach maksymalizujących funkcję kryterium lub jednostkowy koszt ponoszony przy produkcji *j*-tego wyrobu w modelach minimalizujących funkcję kryterium);
\n

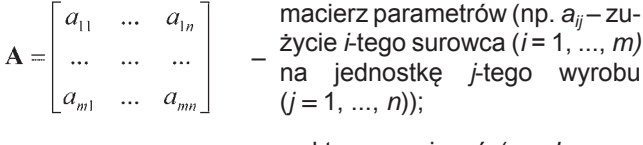

– wektor ograniczeń (np. *bi* – za-sób *i*-tego surowca).

W przypadku gdy zmienne decyzyjne muszą przyjmować wartości całkowite lub zerojedynkowe, do warunków brzegowych (3) dopisuje się dodatkowe warunki (*xj* ∈C lub *x<sub>i</sub>* ∈ {0; 1}).

Budując model matematyczny, należy najpierw precyzyjnie określić zmienne decyzyjne, ponieważ za ich pomocą identyfikuje się konkretne decyzje. Warunki brzegowe określają zakres wartości, jakie mogą przyjmować zmienne decyzyjne. Funkcja celu opisuje kryterium podejmowania decyzji. Warunki ograniczające opisują natomiast pewne ograniczenia, które trzeba uwzględnić w poszukiwaniach rozwiązania problemu.

Poszukiwanie rozwiązania zadania programowania liniowego polega na wyznaczeniu w pierwszym kroku tzw. zbioru rozwiązań dopuszczalnych, czyli zbioru wartości zmiennych decyzyjnych spełniających warunki ograniczające i brzegowe, a następnie – na znalezieniu takiego rozwiązania dopuszczalnego, które zapewnia optymalną wartość funkcji celu.

Uniwersalną i najbardziej rozpowszechnioną metodą rozwiązywania zadań programowania liniowego z dowolną

<sup>\*</sup> Dr Agnieszka Mazur-Dudzińska (biuro@ppm-vega.com) – Przedsiębiorstwo Projektowo-Marketingowe Vega; dr inż. Jacek Dudziński (jacek. dudzinski@wat.edu.pl) – Wydział Mechatroniki i Lotnictwa Wojskowej Akademii Technicznej

liczbą zmiennych decyzyjnych jest metoda simpleks [4]. Algorytm simpleks jest metodą iteracyjną i polega na badaniu kolejnych rozwiązań bazowych (rozwiązań dopuszczalnych) w taki sposób, że [5]:

● znajduje się (dowolne) rozwiązanie bazowe,

● sprawdza się, czy rozwiązanie jest optymalne,

● jeżeli bieżące rozwiązanie nie jest optymalne, konstruuje się następne rozwiązanie bazowe (lepsze lub przynajmniej nie gorsze od poprzedniego).

Postępowanie powtarza się do momentu znalezienia rozwiązania optymalnego, czyli takiego, którego nie można już poprawić. Metoda simpleks często wymaga sporej liczby iteracji, a więc jest dość pracochłonna, dlatego w praktyce do jej zastosowania konieczne są odpowiednie programy komputerowe.

#### **Przykład zastosowania programowania liniowego**

Przykładowy model optymalizacyjny dotyczy małej firmy produkcyjnej, która zajmuje się wytwarzaniem trzech rodzajów palnych osłon moździerzowych ładunków miotających (kaliber 60, kaliber 98, kaliber 120) oraz tektury palnej. Problem decyzyjny zdefiniowano jako poszukiwanie ilości poszczególnych produktów (wyprodukowanych w ciągu miesiąca) optymalnych z punktu widzenia maksymalizacji przychodów firmy, przy założeniu: ograniczonych zasobów surowca, ograniczonego czasu pracy maszyn i ludzi oraz wymaganej wielkości zamówień. Niezbędne informacje uzyskane z firmy – dotyczące jednostkowego zużycia surowca oraz czasu pracy maszyn i ludzi potrzebnego do wyprodukowania jednostki poszczególnych produktów – zestawiono w tabl. I.

**TABLICA I. Jednostkowe zużycie surowca oraz jednostkowy czas pracy maszyn i ludzi**

|                                              | Osłona palna             |                          |                           | <b>Tektura</b>      |
|----------------------------------------------|--------------------------|--------------------------|---------------------------|---------------------|
|                                              | Kaliber 60,<br>tys. szt. | Kaliber 98,<br>tys. szt. | Kaliber 120,<br>tys. szt. | palna,<br>tys. szt. |
| Surowiec, kg                                 | $\mathcal{P}$            | 13                       | 9                         | 80                  |
| Czas pracy<br>maszyn, h                      | 67                       | 67                       | 34                        | 67                  |
| Czas pracy<br>pracowników,<br>roboczogodziny | 77                       | 77                       | 44                        | 67                  |

Wiadomo również, że: miesięczny zasób surowca wynosi 300 kg, maszyny mogą pracować maksymalnie 660 h w miesiącu, a ludzie – 540 h (przy produkcji firma zatrudnia trzy osoby, które pracują po 180 h w miesiącu). Ze względu na podpisane umowy zakład musi wyprodukować co najmniej 1500 sztuk osłon palnych kaliber 60 i co najmniej 1000 sztuk osłon palnych kaliber 98. Cena za 1000 sztuk każdego z produktów wynosi odpowiednio: 16 tys. zł za osłony palne kaliber 60, 27 tys. zł za osłony palne kaliber 98, 46 tys. zł za osłony palne kaliber 120 i 95 tys. zł za tekturę palną.

Problem decyzyjny można zapisać w postaci modelu matematycznego. Zmienne decyzyjne to:  $x_1$  – wielkość produkcji (na miesiąc) osłon palnych ładunku moździerzowego kaliber 60 (w tys. sztuk),  $x_2$  – wielkość produkcji (na miesiąc) osłon palnych ładunku moździerzowego kaliber 98 (w tys. sztuk), x<sub>3</sub> – wielkość produkcji (na miesiąc) osłon palnych ładunku moździerzowego kaliber 120 (w tys. sztuk), *x*<sup>4</sup> – wielkość produkcji (na miesiąc) tektury palnej (w tys. sztuk). Każda ze zmiennych decyzyjnych musi przyjmować wartości nieujemne, co opisują warunki brzegowe postaci:  $x_1 \geq 0$ ;  $x_2 \geq 0$ ;  $x_3 \geq 0$ ;  $x_4 \geq 0$ . Założenia dotyczące zużycia i zasobów podstawowego surowca, czasu pracy maszyn i pracowników produkcyjnych oraz wymogów co do wielkości produkcji niektórych produktów tworzą warunki ograniczające zadania programowania liniowego i zostały zapisane w postaci następujących nierówności:

 $\bullet$  2*x*<sub>1</sub> + 13*x*<sub>2</sub> + 9*x*<sub>3</sub> + 80*x*<sub>4</sub> ≤ 300 kg – warunek dotyczący surowca,

 $\bullet$  67*x*<sub>1</sub> + 67*x*<sub>2</sub> + 34*x*<sub>3</sub> + 67*x*<sub>4</sub> ≤ 660 h – warunek dotyczący czasu pracy maszyn,

 $\bullet$  77*x*<sub>1</sub> + 77*x*<sub>2</sub> + 44*x*<sub>3</sub> + 67*x*<sub>4</sub> ≤ 540 roboczogodzin – warunek dotyczący czasu pracy pracowników,

 $\bullet$   $x_1$  ≥ 1,5 tys. szt. – warunek dotyczący minimalnej ilości produktu  $x_1$ ,

 $\bullet$   $x_2 \ge 1$  tys. szt. – warunek dotyczący minimalnej ilości produktu *x*<sub>2</sub>.

Celem przedsiębiorstwa jest osiągnięcie jak największego przychodu ze sprzedaży, co zostało zapisane w postaci funkcji celu:

$$
f(x) = 16x_1 + 27x_2 + 46x_3 + 95x_4 \rightarrow \text{max}
$$

Aby komputerowo rozwiąza**ć** takie zadanie programowania liniowego, należy model matematyczny zapisać w odpowiedni (tabelaryczny) sposób w arkuszu kalkulacyjnym Excel. Funkcję celu i lewe strony warunków ograniczających zapisuje się w odpowiednich komórkach arkusza za pomocą formuł odwołujących się do adresów komórek zawierających dane (tabl. II).

Po wpisaniu danych do arkusza należy z menu wybrać narzędzie solver i w odpowiednie komórki okna, które się pojawi, wpisać parametry zadania, tzn.: adres komórki, w której znajduje się formuła dla funkcji celu, adresy komórek wartości zmiennych decyzyjnych oraz warunki ograniczające i brzegowe (rys. 1). Trzeba pamiętać, aby w zakładce "opcje" zaznaczyć, że model jest liniowy.

Po poprawnym wpisaniu parametrów zadania programowania liniowego można przejść do rozwiązania, które generowane jest w postaci raportów wyników – na tym etapie w arkuszu z danymi, w komórkach wartości zmiennych decyzyjnych oraz funkcji celu, pojawiają się wartości optymalne; można też odczytać wynik wpisanych formuł dla lewych stron warunków ograniczających (rys. 2–4).

Jak widać na rys. 2 oraz w raporcie wyników na rys. 3, optymalne wartości zmiennych decyzyjnych są następujące:  $x_1 = 1.5$  tys. szt;  $x_2 = 1$  tys. szt.,  $x_3 = 3.007$  tys. szt., *x*<sup>4</sup> = 3,312 tys. szt. Optymalna wartość funkcji celu wynosi natomiast 494,442 tys. zł. Największy miesięczny przychód (który wyniesie 494,442 tys. zł) firma osiągnie zatem przy produkcji (miesięcznej) na poziomie: 1,5 tys. szt. osłon palnych ładunku moździerzowego kaliber 60; 1 tys. szt. osłon palnych kaliber 98; 3,007 tys. szt. osłon palnych kaliber 120 i 3,212 tys. szt. tektury palnej. Z tabeli dotyczącej warunków ograniczających raportu wyników (rys. 3) można odczytać, które ograniczenia są wiążące, czyli stanowią wąskie gardło procesu produkcyjnego. Okazuje się, że jedynie czas pracy maszyn nie został w pełni wykorzystany (z informacji w kolumnie "luz" wynika, że maszyny mogłyby jeszcze pracować 175 h). Wielkość produkcji jest determinowana przez zasób surowca i czas pracy ludzi – te czynniki stanowią wąskie gardło. Istotne dla rozwiązania są również założenia dotyczące minimalnej wielkości produkcji osłon palnych kaliber 60 i osłon palnych kaliber 98. Można przypuszczać, że zwiększenie zasobu surowca czy liczby roboczogodzin spowoduje zwiększenie wielkości produkcji, a w konsekwencji – miesięcznego przychodu firmy.

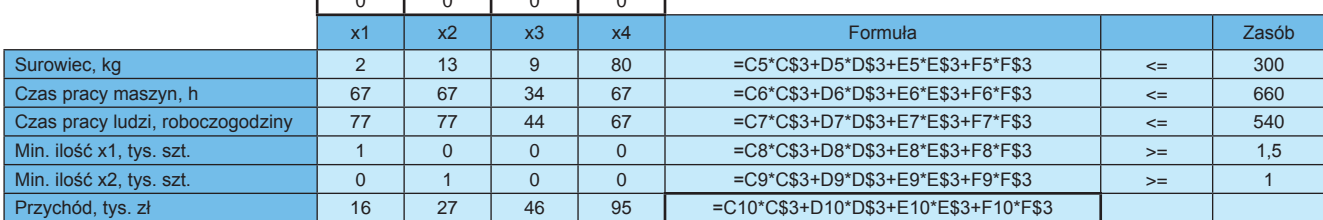

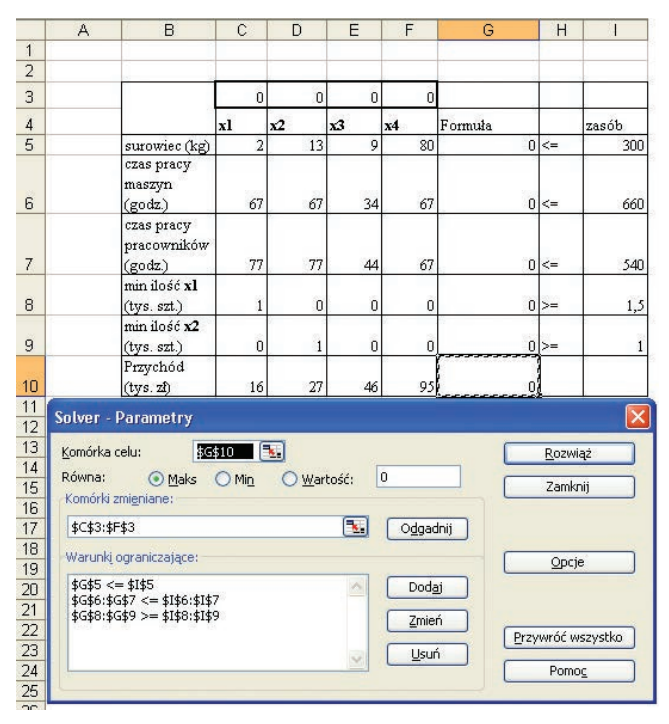

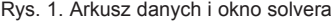

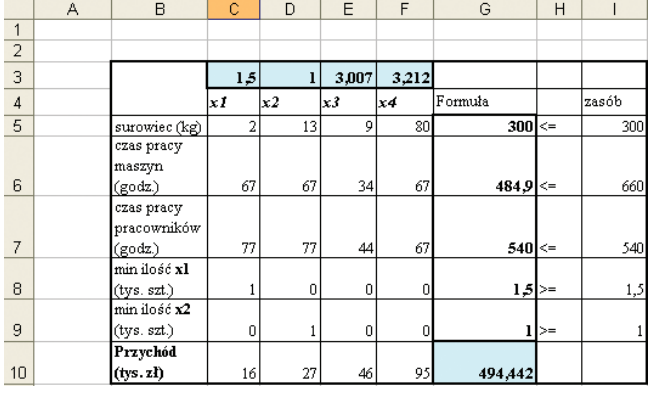

Rys. 2. Arkusz danych z rozwiązaniem

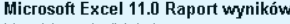

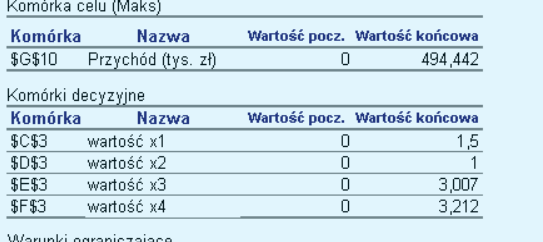

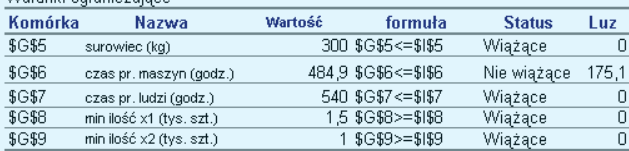

Microsoft Excel 11.0 Raport wrażliwości

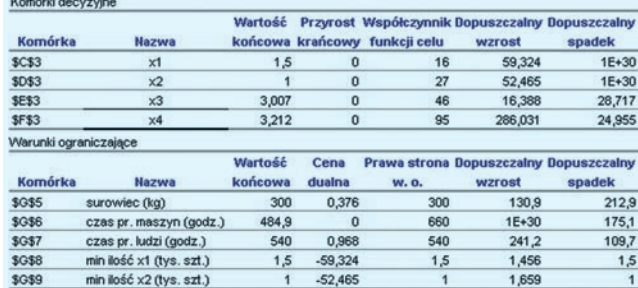

Rys. 4. Raport wrażliwości

Odpowiedź na pytanie, w jakim stopniu wzrost ilości surowca czy wydłużenie czasu pracy ludzi wpłynie na wzrost przychodu firmy, można znaleźć w raporcie wrażliwości (rys. 4) – wystarczy odczytać wartość ceny dualnej dla tych środków produkcji. Cena dualna dla surowca wynosi 0,376 tys. zł/kg, co oznacza, że jeżeli zapas tego surowca wzrośnie o 1 kg, to miesięczny przychód firmy (wartość funkcji celu) wzrośnie o 376 zł. Natomiast cena dualna dla czasu pracy pracowników jest równa 0,968, co sugeruje, że wzrost czasu pracy pracowników w miesiącu o 1 roboczogodzinę spowoduje wzrost miesięcznego przychodu firmy o 968 zł. Poza wartościami cen dualnych w raporcie wrażliwości znajdują się informacje dotyczące analizy postoptymalizacyjnej.

### **Podsumowanie**

Wykorzystanie metod i narzedzi badań operacyjnych w praktyce inżynierskiej oraz menedżerskiej może znacznie ułatwić i przyspieszyć proces podejmowania decyzji. Dostępność stosunkowo niedrogich narzędzi komputerowych sprawia, że nie jest wymagana umiejętność stosowania skomplikowanych metod i algorytmów. Zaletą stosowania pakietów komputerowych do optymalizacji decyzji jest też szybkość uzyskania rozwiązania. Należy jednak pamiętać, że aby otrzymać poprawne rozwiązanie problemu decyzyjnego, trzeba przede wszystkim prawidłowo zbudować model decyzyjny. Do osoby podejmującej decyzję należą: dobór i precyzyjne zdefiniowanie zmiennych decyzyjnych, dobór parametrów modelu, poprawne sformułowanie funkcji celu i warunków ograniczających (uwzględniających wszystkie istotne czynniki i założenia) oraz weryfikacja uzyskanego rozwiązania.

#### LITERATURA

- 1. Witkowska D. "*Metody wspomagające podejmowanie decyzji w zarządzaniu*"*.* Łódź: Firma Księgarsko-Wydawnicza "Menadżer", 2000.
- 2. Sikora W. (red.). "*Badania operacyjne*"*.* Warszawa: Polskie Wydawnictwo Ekonomiczne, 2008. 3. Woleński J., Urich R. "*Badania operacyjne w praktyce menedżera. Wy-*
- *brane problemy i przykłady zastosowań*"*.* Warszawa: Oficyna Wydawnicza Warszawskiej Szkoły Zarządzania, 2004.
- 4. Łapińska-Sobczak N. (red.). "*Modele optymalizacyjne. Przykłady i zadania*"*.* Łódź: Wydawnictwo Uniwersytetu Łódzkiego, 1998.
- 5. Jędrzejczyk Z., Skrzypek J., Kukuła K. (red.), Walkosz A. "*Badania operacyjne w przykładach i zadaniach*"*.* Warszawa: Wydawnictwo Naukowe PWN, 1999.